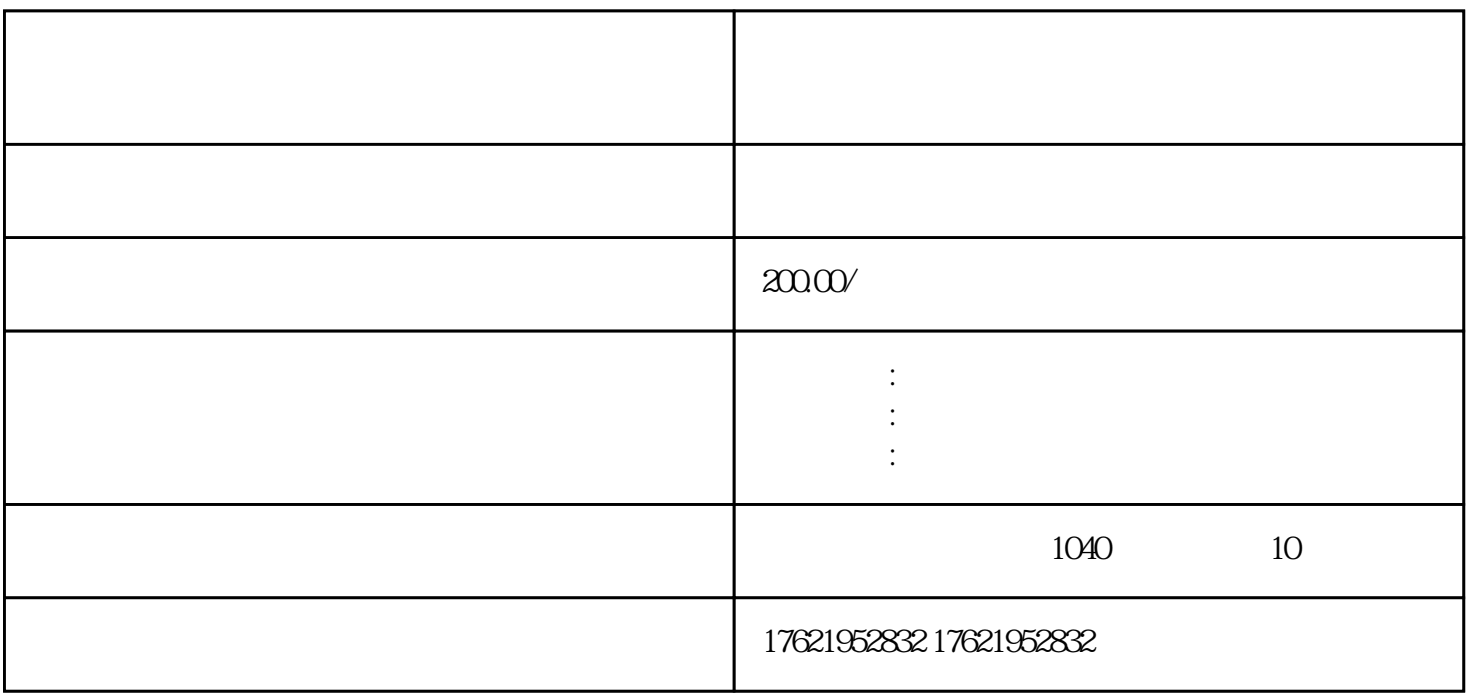

1. 及时核实税务异常情况

 $2.$ 

 $\overline{3}$ 

- $1.$
- 

- $2 \angle$
- $\overline{3}$
- 
- 
- 
- 1. 公司注销的原因

 $2 \angle$ 

- 
- 
- $3 \thickapprox$

 $3$